# **P Ř Í L O H A 5**

## **(DEFINICE FORMÁTU SOUBORŮ .CSV))**

SMLOUVY O ZAJIŠTĚNÍ ÚČTOVÁNÍ CENY ZA SLUŽBU PŘÍSTUPU V PEVNÉM MÍSTĚ A CENY ZA DALŠÍ SLUŽBY

mezi společnostmi

O2 Czech Republic a.s.

a

OLO

 OBCHODNÍ TAJEMSTVÍ Strana 1 (celkem 3)

## **Popis předávaného souboru VP**

O2 Czech Republic a.s. bude předávat buďto prostřednictvím zabezpečeného a elektronicky podepsaného emailu (elektronickým certifikátem) nebo portálu soubor k odsouhlasení vyúčtování poplatků pro jednotlivé OLO – poskytovatele služeb CPS s daty obsahující údaje koncových zákazníků..

### **Struktura předávaného souboru.**

Soubor ve formátu csv bude jednotlivým poskytovatelům předáváván k odsouhlasení třikrát měsíčně pro tři různé retailové billingové periody.

Aplikace WhoBiS vytvoří 3x měsíčně textový soubor s údaji, které budou OLO účtovány v příslušné retailové billingové periodě. Soubor může obsahovat záznamy z různých retailových billingových period (např. reklamace z minulých billingových period).

Výstupem bude textový soubor v ASCII formátu s oddělovačem středník (CSV). Jméno souboru bude vytvořeno z řetězců:

"VP\_" xxx "\_" yyyymm "\_" YYYYMMDDHH24MISS ".CSV" kde:

• xxx = identifikace OLO (v případě více OLO zahrnutých do výstupu se jedná o OLO s nejnižší ASCII hodnotou)

• yyyymm = účetní období WhoBiS do kterého přísluší data ve výstupu (nejedná se o retailovou billingovou periodu, protože soubor může obsahovat data z více retailových billingových period)

• YYYYMMDDHH24MISS = rok, měsíc, den a čas vytvoření souboru

#### **Struktura souboru:**

- *Hlavička: 2 řádky uvozené kódem "0"* 
	- o jméno souboru bez cesty a s příponou
	- o seznam OLO oddělených znakem "/"zahrnutých do výstupu informativní
- *Tělo: x řádků uvozených kódem "1" se sloupci oddělenými středníky, včetně středníku za posledním sloupcem*
	- $0 \t 1"$
	- o ID\_OLO
	- o billingová perioda retail od ve formátu YYYYMMDD
	- o billingová perioda retail do ve formátu YYYYMMDD
	- o telefonní číslo
	- o variabilní symbol
	- o částka (záporné hodnoty se znaménkem minus před hodnotou, kladné hodnoty bez znaménka, žádné mezery mezi znaménkem a hodnotou)
	- o příznak reklamace (znak "R" pro reklamace retailových zákazníků, znak "O" pro reklamace OLO, prázdné pro běžné záznamy)
	- *Patička: 1 řádek uvozený kódem "9"*
		- o počet řádků v části tělo

Pro tato data OLO provede kontrolu a případně vytvoří soubor s čísly, se kterými nesouhlasí. Tento soubor bude mít stejnou strukturu jako dodaný soubor doplněný o další sloupec v části tělo s příznakem N pro záznamy, které OLO odmítá. Soubor může obsahovat jen odmítané záznamy. Poslední sloupec může, ale nemusí být ukončen středníkem. Jméno souboru bude uvozeno namísto řetězcem "VP" řetězcem "VP\_REJ". Identifikace OLO v názvu může být libovolná z OLO zahrnutých v souboru. Importní procedura bude při zpracování textového souboru kontrolovat skutečné jméno souboru se jménem deklarovaným v hlavičce. Seznam OLO nemusí být uveden. Počet vět v části tělo musí souhlasit s počtem vět uvedeným v patičce souboru. Soubory nesplňující tyto požadavky nebudou přijaty ke zpracování.

Po zpracování odmítnutých záznamů dat vystaví WhoBiS (3x měsíčně) fakturu pro OLO, která bude nedaňovým dokladem a nebude obsahovat rekapitulaci DPH. Doklad k fakturaci bude vždy vystaven s jednou položkou zahrnující celou fakturovanou částku.

Jako přílohu k fakturaci vytvoří WhoBiS soubor identické struktury jako soubor pro kontrolu obsahující pouze skutečně vyfakturované záznamy, který bude uspořádán do skupin obsahující data běžná, data reklamovaná retailovým zákazníkem a data reklamovaná OLO po vyfakturování. Jméno souboru bude uvozeno namísto řetězcem "VP" řetězcem "VP\_FA".

Jednotliví OLO mohou dále provádět reklamace telefonních čísel, která jim nepřísluší, ale byly jim vyfakturovány. Předání dat se provede podle stejných zásad jako předání odmítnutých záznamů před vlastní fakturací. Jméno souboru bude uvozeno namísto řetězcem "VP" řetězcem "VP\_REC".

#### Příklad csv souboru:

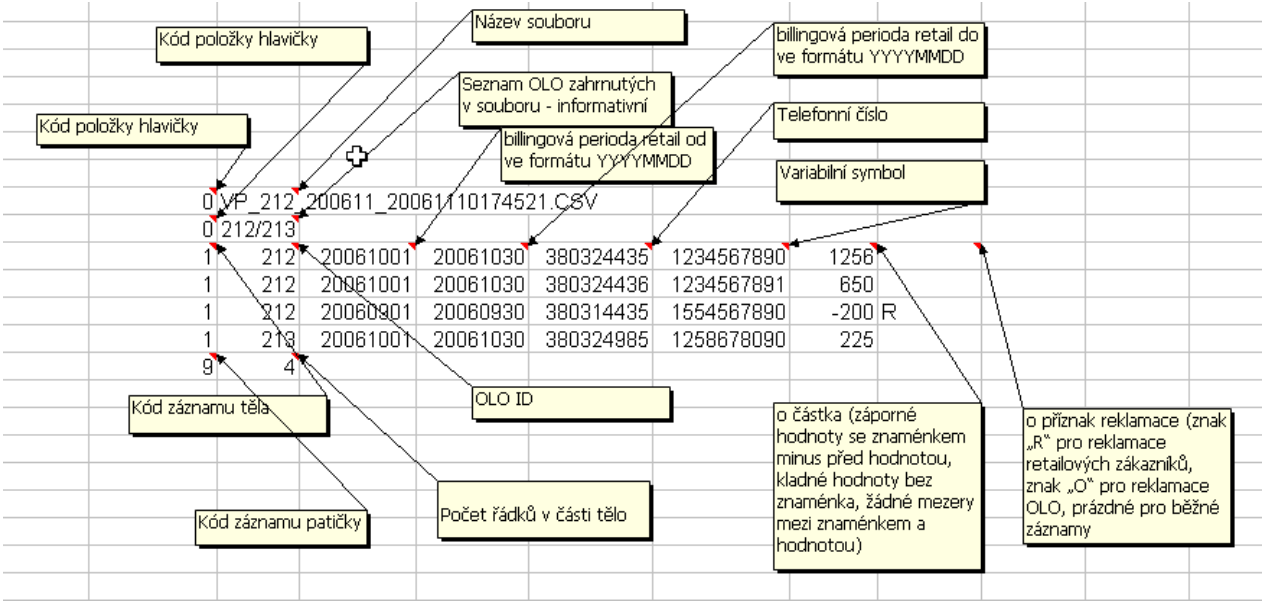